Управление образования Администрации муниципального образования «Муниципального округа Кезский район Удмуртской Республики» Муниципальное бюджетное общеобразовательное учреждение «Кезская средняя общеобразовательная школа №1»

PACCMOTPEHO на заседании Методического совета Протокол №10 от 31.05.2023

ПРИНЯТО на заседании Методического совета Протокол № 10 от 31.05. 2023

**УТВЕРЖДЕНО** Приказом № 81 от 31.05. 2023 Директор МБОУ «Кезская СОШ №1» **SARARE FC. H. WHITOBA 1279 OFPH 102109** 

# Дополнительная общеобразовательная общеразвивающая программа технической направленности

для детей 7 лет

Срок реализации: 9 мес.

Составитель: Невоструева Вика Николаевна, Жигалова Валерия Николаевна, педагоги дополнительного образования.

# **1.1. Пояснительная записка**

Программа разработана для дошкольников подготовительной группы 7 лет.

Интенсивное использование роботов в быту, на производстве и поле боя требует, чтобы пользователи обладали современными знаниями в области управления роботами, что позволит развивать новые, умные, безопасные и более продвинутые автоматизированные системы. Необходимо прививать интерес обучающихся к области робототехники и автоматизированных систем.

# **Направленность программы**: техническая.

**Нормативные документы,** регламентирующие организацию образовательной деятельности по дополнительным общеобразовательным общеразвивающим программам:

1. Федеральный закон от 29 декабря 2012г. № 273-ФЗ «Об образовании в Российской Федерации»;

2. Приказ Минпросвещения России от 27.07.2022г. № 629 «Об утверждении Порядка организации и осуществления образовательной деятельности по дополнительным общеобразовательным

программам; 3. Приказ Министерства просвещения Российской Федерации от 03 сентября 2019 года №467 «Об

утверждении Целевой модели развития региональных систем дополнительного образования детей»; 4. Приказ Министерства труда и социальной защиты Российской Федерации 22 сентября 2021 №

652н «Об утверждении профессионального стандарта «Педагог дополнительного образования детей и взрослых»»;

5. Постановление Главного государственного санитарного врача РФ от 28.09.2020 №28 "Об утверждении санитарных правил СП 2.4.3648-20 "Санитарно-эпидемиологические требования к организациям воспитания и обучения, отдыха и оздоровления детей и молодежи";

6. Концепция развития дополнительного образования детей до 2030 года (утвержденная Постановлением Правительства РФ от 31 марта 2022 г. №678-р);

7. Приказ Министерства образования и науки Удмуртской Республики от 23 июня 2020 года №699 «Об утверждении целевой модели развития системы дополнительного образования детей в Удмуртской Республике»

8. Распоряжение Правительства УР от 01.08.2022 г. № 842-р «Об утвержденииПлана работы и целевых показателей по реализации Концепции развития дополнительного образования детей в УР до 2030 года»

9. Устава учреждения ««Кезская средняя общеобразовательная школа №1», Локального акта учреждения «Положение о дополнительной общеобразовательной общеразвивающей программе».

**Уровень программы** – одноуровневая, ознакомительная.

**Актуальность программы.** Появление дополнительной образовательной общеразвивающей программы «Robokids» обусловлено социальным заказом со стороны дошкольных образовательных учреждений п. Кез, родителей и мониторинга социального развития групп детей дошкольного возраста. Данная программа актуальна тем, что в нашем районе как и в мире идет развитие активной информатизации, компьютеризации и роботостроения, поэтому данная программа раскрывает для дошкольника мир техники. LEGO-конструирование и компьютер больше, чем другие виды деятельности, подготавливает почву для развития технических способностей детей.

LEGO–конструирование объединяет в себе элементы игры с экспериментированием, а следовательно, активизирует мыслительно-речевую деятельность дошкольников, развивает конструкторские способности и техническое мышление, воображение и навыки общения, способствует интерпретации и самовыражению, расширяет кругозор, позволяет поднять на более высокий уровень развитие познавательной активности дошкольников, а это – одна изсоставляющих успешности их дальнейшего обучения в школе. Использование LEGO-конструктора и компьютер является великолепным средством для интеллектуальногоразвития дошкольников, обеспечивающее интеграцию различных видов деятельности..

Данная программа составлена на основе дополнительной образовательной программы «Робототехника» автор Борисова Наталья Юрьевна. В содержании образовательной деятельности убраны элементы конструирования на Лего конструкторе «МАЛНИ» и «СТАРТ БЛОК», дополнено Лего модели - 9686 «Технология и основы механики» Также данная программа переработана и дополнена модулем основы программирования в среде Paint.

**Педагогическая целесообразность** программы заключаются в том, что в программе созданы условия для развития способностей воспитанников, творческого и технического мышления, информационной и технологической культуры, мотивации к познанию и творчеству, реализации интересов детей в сфере конструирования, моделирования, приобретения опыта продуктивной творческой деятельности.

Поскольку программа имеет техническую направленность, упор делается на формирование практических умений. Достижение результатов невозможно без тесного сотрудничества группы, поэтомуприменяются деление детей на микрогруппы и взаимопроверка во время контроля освоения материала. Всвязи с этим в программе используются игровые методы педагогической деятельности.

**Адресат программы:** программа рассчитана на дошкольников детских садов в возрасте 7 лет, любого пола. Запись детей в объединение осуществляется по желанию самих детей и их родителей. Обучение по программе не требует базовых знаний по работе с компьютерами и сборкероботов. В группах от 10 до 12 человек. В дошкольном возрасте происходит перестройка памяти. Активно начинает развиваться логическая память. Развитие памяти определяется усложнением и увеличением объема изучаемого материала. Это приводит к окончательному отказу от дословного заучивания с помощью повторений. В процессе понимания подростки трансформируют текст и, запоминая его, воспроизводят основной смысл прочитанного. Наряду с этим появляется интерес подростков к способам улучшения запоминания. Активно осваиваются мнемонические приемы; если же они были сформированы в начальной школе, теперь автоматизируются, становятся стилем деятельности учеников. Происходит дальнейшая интеллектуализация такой психической функции, как восприятие. Именно поэтому была создана данная программа, которая использует эти изменения для обучения детей, а также для акцентирования их внимания на точных науках.

**Практическая значимость для целевой группы**: изучая работу компьютера и простые механизмы, развивают элементарное конструкторское мышление, фантазию, изучают принципы работы многих механизмов. Данная программа поможет детям научиться самостоятельности и самоорганизации, поспособствует формированию технических навыков, усвоению навыков творческого и логического мышления. Программирование сконструированных моделей позволяет понимать взаимосвязь программы с конечным результатом действий робота. Также создаются условия для изучения современных достижений в области робототехники. В условиях, когда возросла необходимость в инженерных кадрах, занятия робототехникой позволяют подвести обучающихся к выбору актуальных в современном мире профессий.

**Преемственность программы.** Данная программа позволяет знакомить с компьютером и

Lego конструкторам в интеграции образовательных областей дошкольного образования: социально-коммуникативного развития; познавательного развития; речевого развития.

В процессе обучения осуществляется межпредметная связь с такими школьнымидисциплинами:

- Математика (закрепление навыков счета, умения решать логические задачи)
- Основы вычислительной техники(знакомство с компьютером, выполнение накомпьютере простейших действий, работа с программой Paint)

**Объём срок освоения программы:** программа рассчитана на 1 год (9 месяцев, 36

недель). Общее количество часов -36.

**образовательного процесса** – При организации занятий создается игровая ситуация, что повышает интерес к занятиям. Обучение детей осуществляется по программе в соответствии с учебнотематическим планом. Отдельные части занятия связанны между собой, используются различные виды и формы работы, что способствует равномерному распределению нагрузки. При первых признаках переутомления проводятся физкультминутки. Все темы, входящие в программу, изменяются по принципу постепенного усложнения материала. Способы проверки результатов

является наблюдение, тестирование контрольное задание. Данную программу реализуют 2 педагога ,каждый из которых ведет свою группу.

**Форма обучения:** очная. Возможно активное применение ЭОР в период установления мер карантинного порядка по санитарно-эпидемиологическим показателям и по причине низких температур.

занятия проводятся 1 раз в неделю по 1 академическому часу (1 академический час

 $= 25$  мин.).

**1.1 Цель задачи программы**

**Цель программы:** Способствовать развитию интереса дошкольника к техническому творчеству через ознакомление с технологиями LEGO-конструирования и начальному программированию.

**Задач :**

- Умение коммуницировать в группе;
- Способствовать развитию интереса к технике, конструированию, программированию на основеконструктора Лего и программы Paint;
- Способствовать формированию навыка работы в малых группах сменного состава;
- Способствовать формированию умения самостоятельно находить наиболее эффективные способы решения учебных и познавательных задач;
- Ознакомление учащихся с комплексом базовых технологий, применяемых при создании роботов;

•Способствовать формированию навыков конструирования предметов окружающей среды;

• Ознакомление учащихся с базовыми возможностями программы Paint.

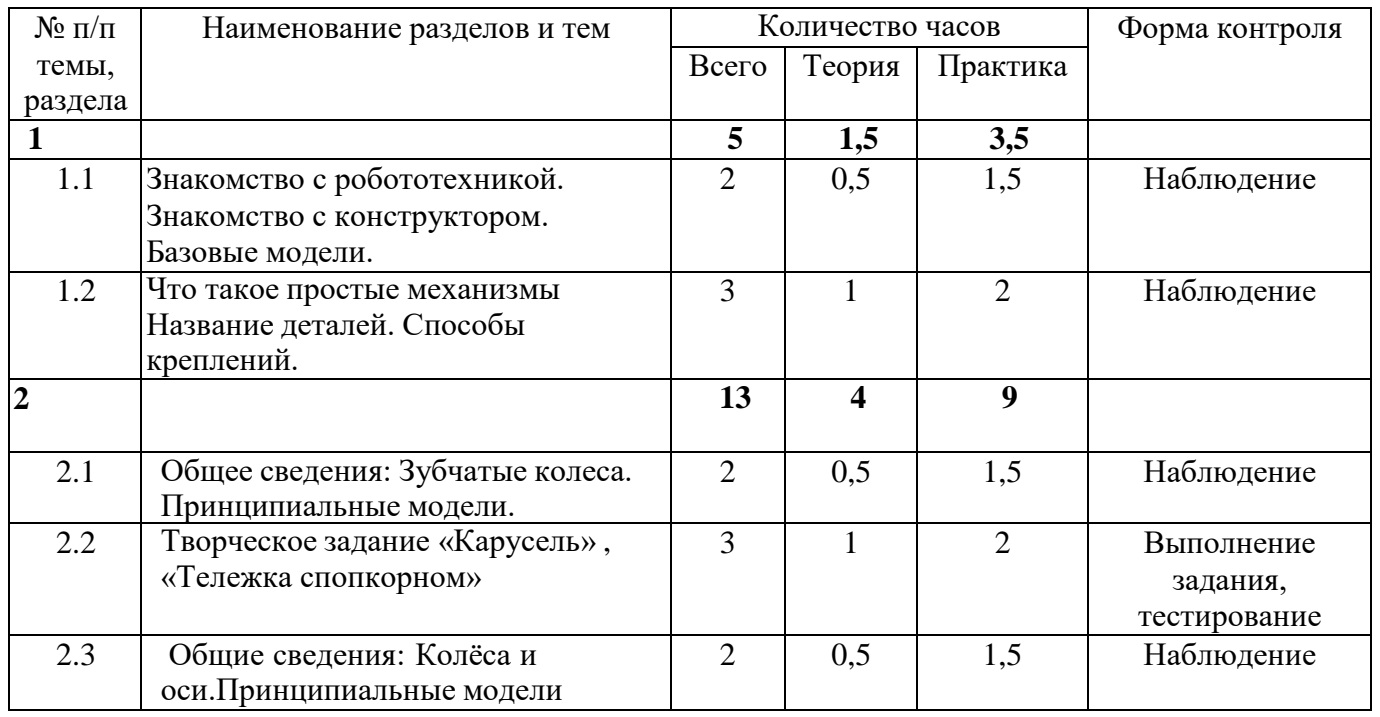

**1.3. Содержание программы**

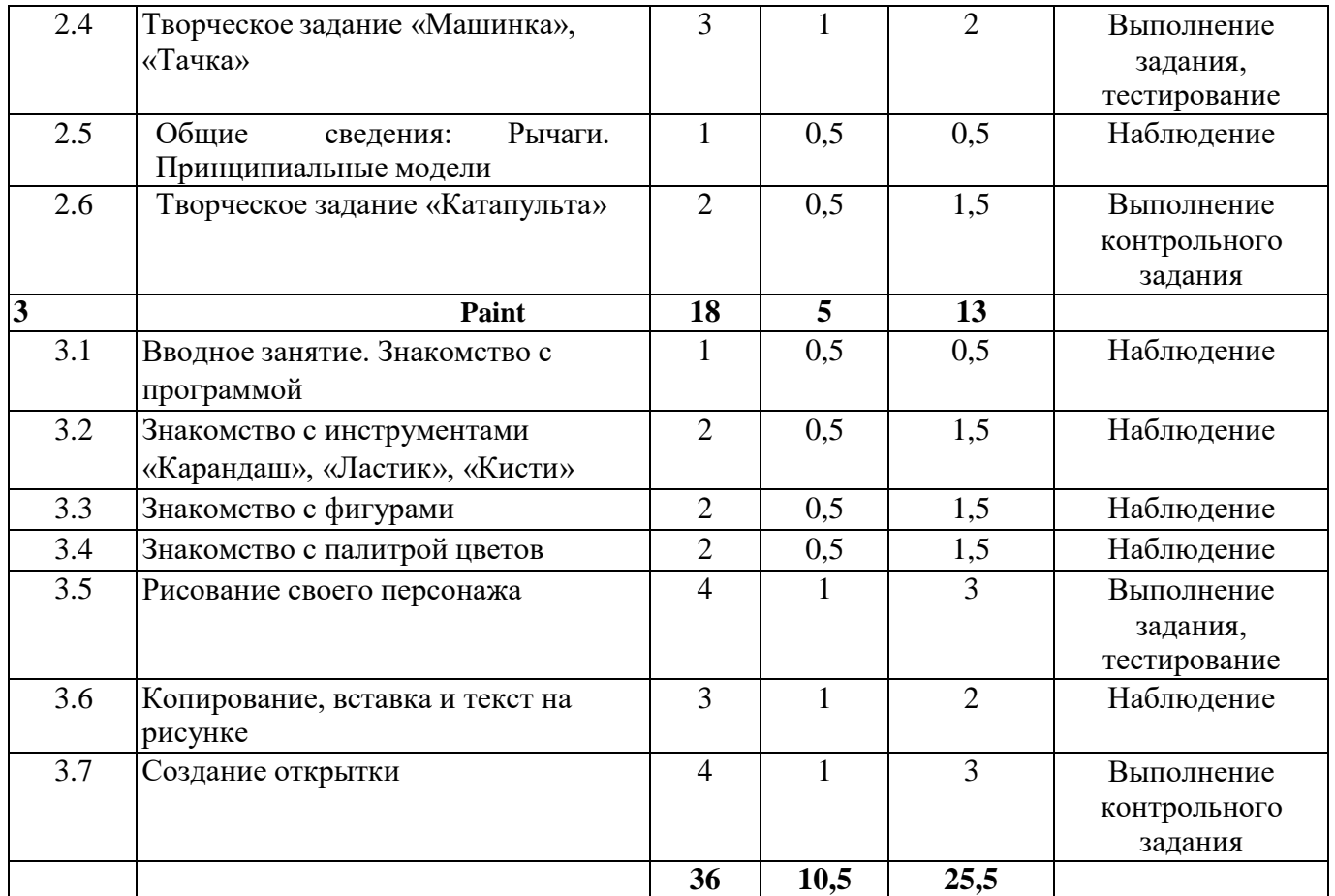

# $1.$ **1.1. Знакомство робототехникой. Знакомство конструктором. Базовые модели.**

**Теория:** вводный инструктаж по охране труда, история робототехники, беседа о компании Лего и их конструкторах; состав набора; названия деталей; способы крепления деталей, колес; ознакомление с примерными образцами изделий; примеры использования роботов в жизни человека; рассмотрение робототехники с точки зрения физических законов природы.

**Практика:** отработка техники безопасности в игровой форме, сборка конструкторского набора,конструирование механизмов.

# **1.2. Что такое простые механизмы Название деталей. Способы креплений.**

**Теория:** Понятие о простых механизмах и их разновидностях, предназначение и функции каждоймодели, их применение в реальной жизни.

**Практика:** построение простой модели.

# **2. Зубчатые колёса. Колеса оси. Рычаги.**

# **2.1. Общее сведения: Зубчатые колеса. Принципиальные модели**.

**Теория:** Виды ременных передач; зубчатые передачи, их виды; реечная передача; применение ипостроение разных передач в технике, механическое устройство кулачок, храповой механизм с собачкой.

**Практика:** сборка конструкции зубчатой передачи, построение простой модели.

# **2.2. Творческое задание «Карусель», «Тележка с**

**попкорном»Теория:** Зубчатые передачи

**Практика:** сборка модели «Карусель» на основе игровой деятельности , «Тележка с

# попкорном»

# **2.3. Общие сведения: Колёса оси. Принципиальные модели**

**Теория:** Понятие оси и колеса; применение осей и колес в технике и быту.

**«Тачка»Теория:** колеса и оси.

**Практика:** сборка модели «Машинка», «Тачка», практическое применение машины в игровойдеятельности.

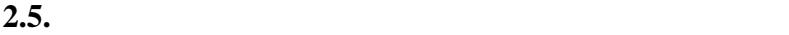

**моделиТеория:** Рычаг и его применение; правило равновесия

рычага. **Практика:** сборка конструкции рычаг, построение простой модели.

**2.6. The same state is stated as**  $\alpha$ 

**«Катапульта»Теория:** Рычаг. **Практика:** сборка модели «Катапульта»

**3. Графический редактор Paint**

**3.1. Вводное занятие. Знакомство программой**

Инструктаж по технике безопасности. Правила поведения в компьютерном кабинете. Знакомство с устройством компьютера. Знакомство с составляющими частями компьютера, мышкой,курсором, папками. Что такое графический редактор, для чего он нужен. Растровые и векторные графические редакторы. Как включать программу. Знакомство с интерфейсом.

**Практика:** отработка правильной работы с компьютерам в игровой форме, работа на компьютере под руководством педагога.

**3.2. Знакомство инструментами «Карандаш», «Ластик», «Кисти»**

**Теория***:* Знакомство с инструментами для создания изображения. Как менять толщину линий, текстуру, цвет. Для каких изображений какие линии нужны.

**Практика:** Работа на компьютере под руководством педагога. Выполнение заданий сиспользованием данных инструментов.

**3.3. Знакомство фигурами**

**Теория:** Знакомство с фигурами. Как менять форму фигуры, её размер.

**Практика:** Работа на компьютере под руководством педагога. Создание изображения спомощью фигур.

#### **3.4. Знакомство палитрой цветов**

**Теория:** Знакомство с цветами в редакторе. Как заливать фигуры. Как использовать «пипетку»и менять цвета фигур.

**Практика:** Работа на компьютере под руководством педагога. Выполнение задач, созданиесобственного изображения.

#### **3.5. Рисование своего персонажа**

**Теория:** Каких персонажей можно нарисовать в графическом редакторе. Придумываниесвоего персонажа.

**Практика:** Рисование с помощью фигур, линий, заливки персонажа.

#### **3.6. Копирование, вставка текст на рисунке**

**Теория:** Знакомство с копированием, вставкой и набором текста в редакторе. **Практика:** Работа на компьютере под руководством педагога. Выполнение задач, созданиесобственного изображения, копирование его и описание к нему.

#### $3.4.$

**Теория:** Виды и размеры открыток.

**Практика:** Работа на компьютере под руководством педагога. Выполнение задач, созданиесобственной открытки.

**1.4 Планируемые результаты:**

•Разовьется умение коммуницировать в группе;

• Разовьется интереса к технике, конструированию, программированию на основе конструктораЛего и программы Paint;

• Сформируется навыки работы в малых группах сменного состава;

• Сформируется умения самостоятельно находить наиболее эффективные способы решения учебных и познавательных задач;

• Познакомятся с комплексом базовых технологий, применяемых при создании роботов;

•Сформируются навыки конструирования предметов окружающей среды;

• Познакомятся с базовыми возможностями программы Paint.

**-ПЕДАГОГИЧЕСКИХ**

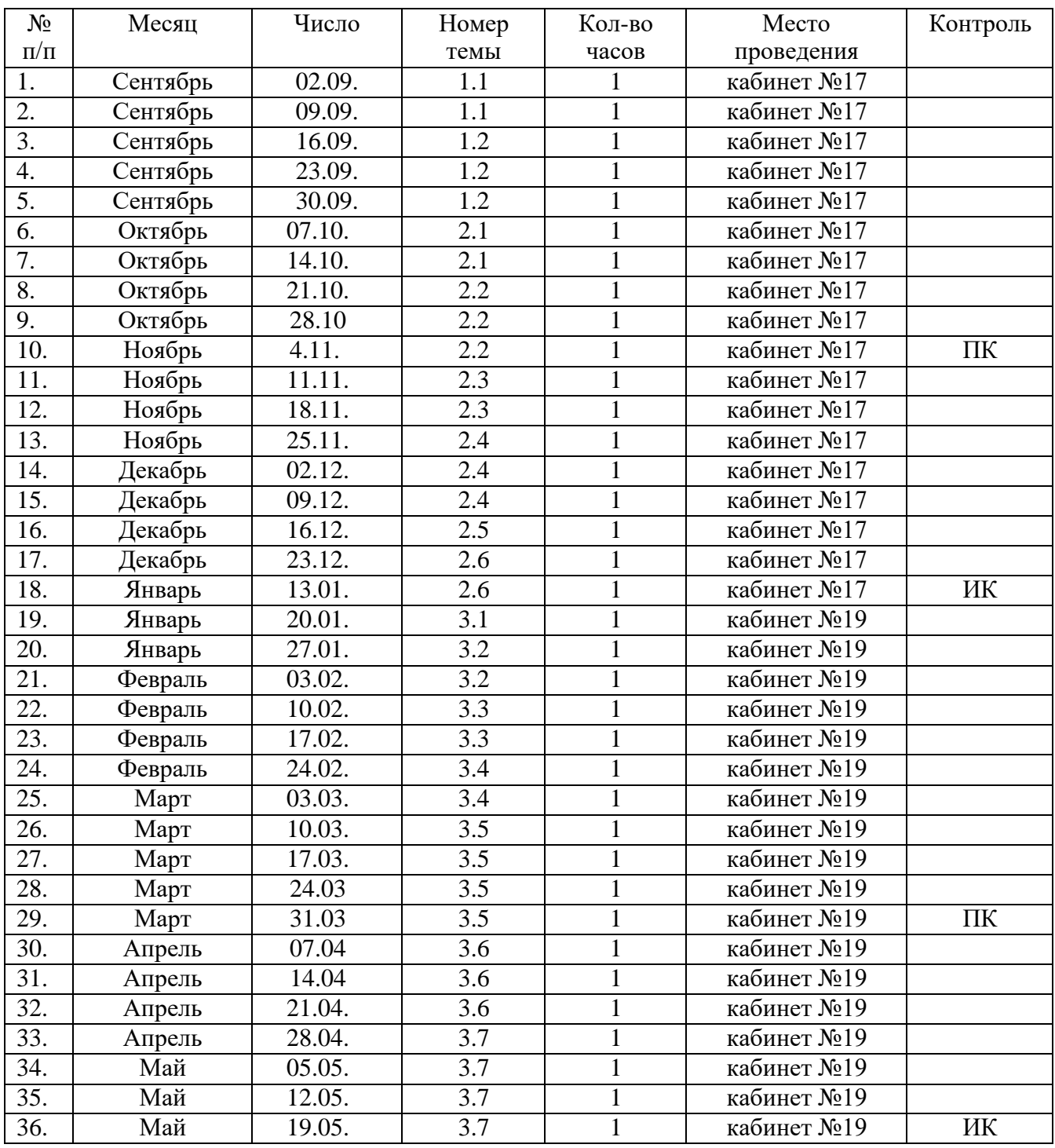

**2** 

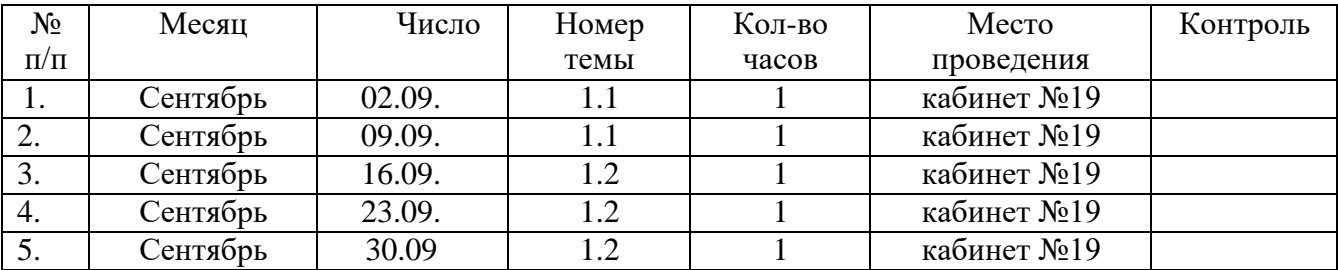

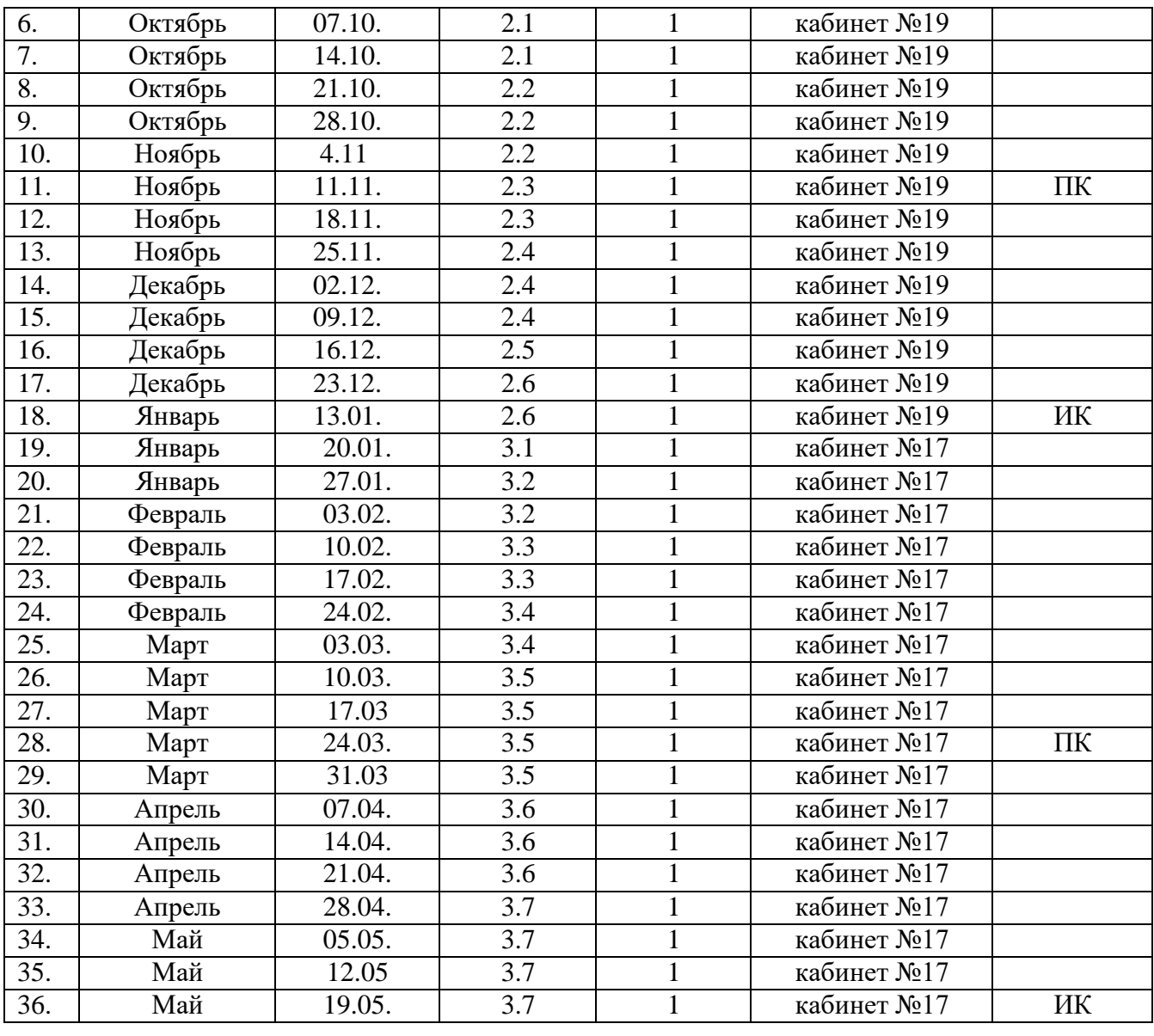

**2.2. Условия реализации программы**

К реализации программы дополнительного образования привлекается специалист, обладающий базовыми навыками владения компьютером и сборкой Моделей ЛЕГО, а также владеющий необходимыми знаниями в области педагогики и психологии.

- 9686 Набор Lego «Технология и основы механики»;

**Материально-техническое обеспечение:**

- ПК (из расчета 1 ПК на 1 обучающегося + 1 для педагога), монитор, клавиатуру и компьютерную мышь (или ноутбук).

Выход в сеть

Интернет.Медиа

проектор, экран.

Аудио колонки или наушники (из расчета 1 шт. на 1 учеников).

Классная доска (классическая или интерактивная).

– комплект учебной мебели.

- Практическое пособие для изучения основ механики, кинематики, динамики в начальной иосновной школе;

Книга для учителя «Технология и основы механики» (Lego).

Программа: «Paint».

# **3. 3.**

*Формы контроля:* После второго и третьего раздела — итоговый контроль.

В течение учебного года проходит текущий контроль с целью установления фактического уровня теоретических знаний по основным темам дополнительной общеобразовательной программы, их практических умений и навыков с использованием дидактического материала в виде вопрос-ответ, разгадывание кроссвордов, тестов, использование игровых моментов, интернет - ресурсов и фронтальных, индивидуальных бесед.

Используется тестовая система, опрос, анализ выполненных работ, анализ работы над проектными работами, защита проектов и творческих работ. Результаты диагностики по разделам программы вносятся в таблицу показателей знаний, практических, общеучебных умений и навыков учащихся.

При осуществлении диагностики ведущим является метод включенного педагогического наблюдения за процессом развития ребенка в самых разных ситуациях: в ситуации учебных занятий, в воспитательно-досуговой деятельности.

Разнообразные формы определения результативности включены в образовательный процесс и выступают для ребят в увлекательной творческой и игровой форме, в виде: выставок, тестовых работ, конкурсов и т.д.

*Приложение по контролю освоения программы* (КИМ) содержит описание: итоговой диагностики, критерии оценки по итогам изучения разделов прогаммы, критерии оценки практических умений и навыков, учитываемые при анализе выполненных работ; критерии мониторинга результатов обучения по дополнительной общеобразовательной программе; критерии мониторинга личностного развития учащегося в процессе освоения ими дополнительной образовательной программы.

*Формы предъявления и демонстрации образовательных результатов:* выставка, готовое изделие, защита творческих работ, конкурс, отчет итоговый.

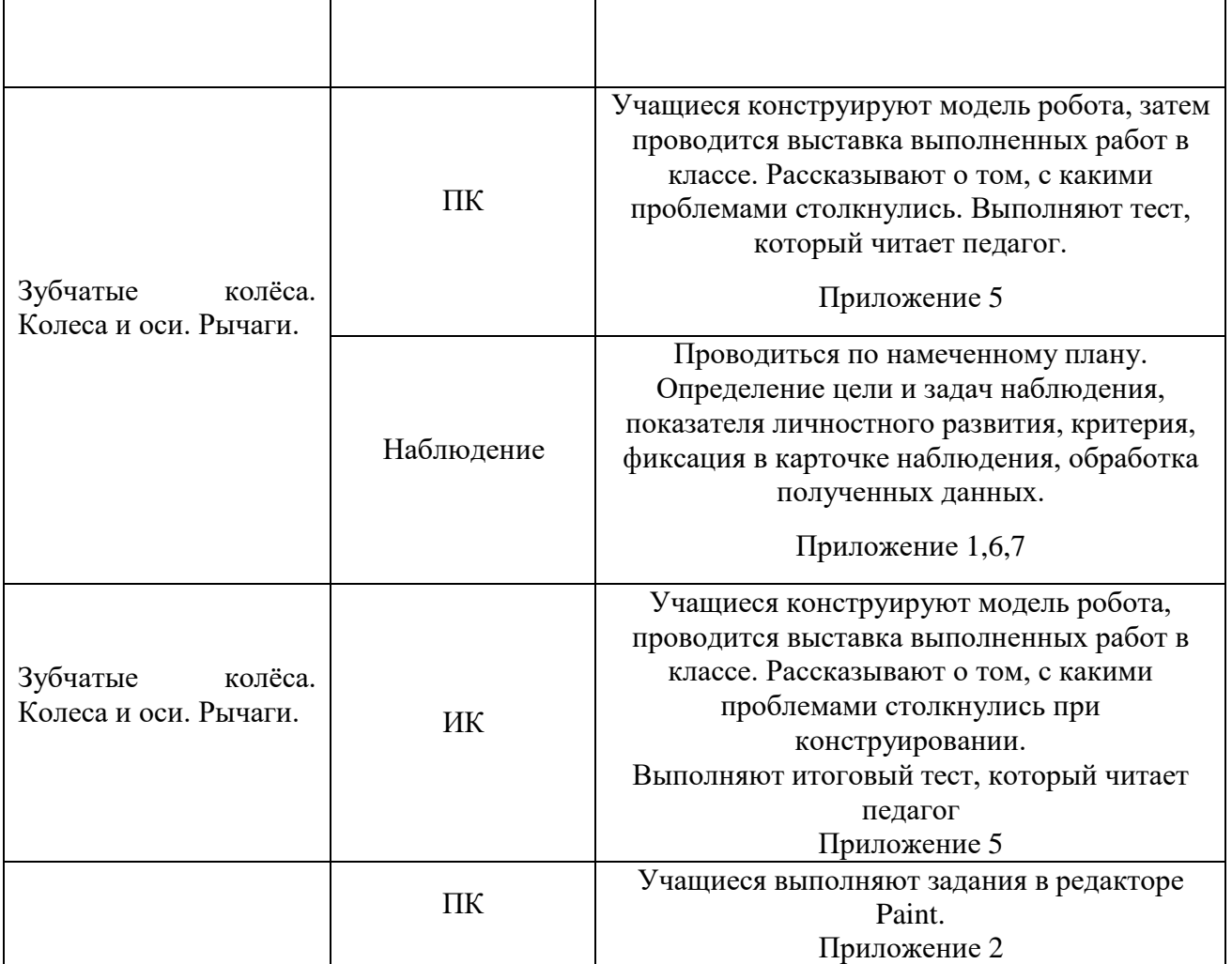

**2.4. Оценочные материалы**

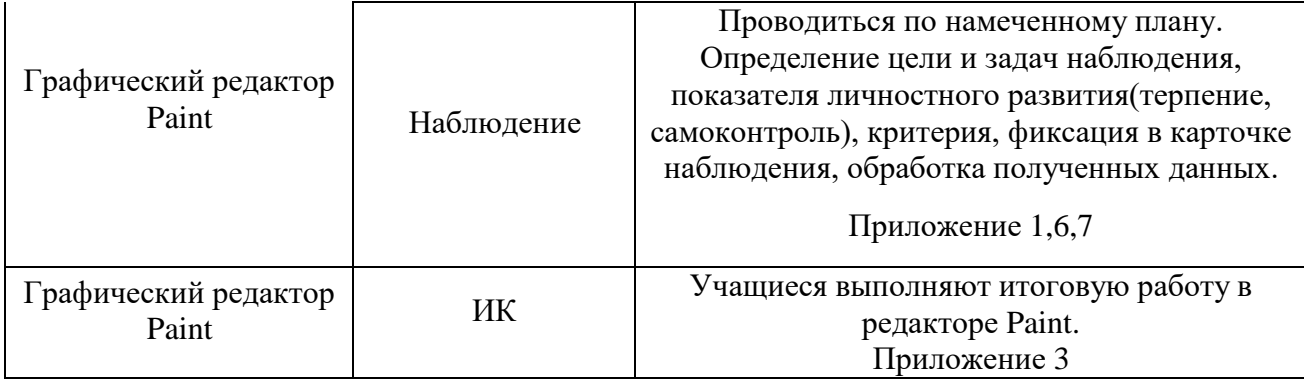

# **Особенности организация образовательного процесса:**форма обучения очная.

Педагогические технологии: здоровьесберегающие технологии, технологии развития творческого воображения, технологии игровой деятельности, технологии индивидуализации и группового обучения, коллективного взаимообучения, технологии проектной и исследовательской деятельности и др.

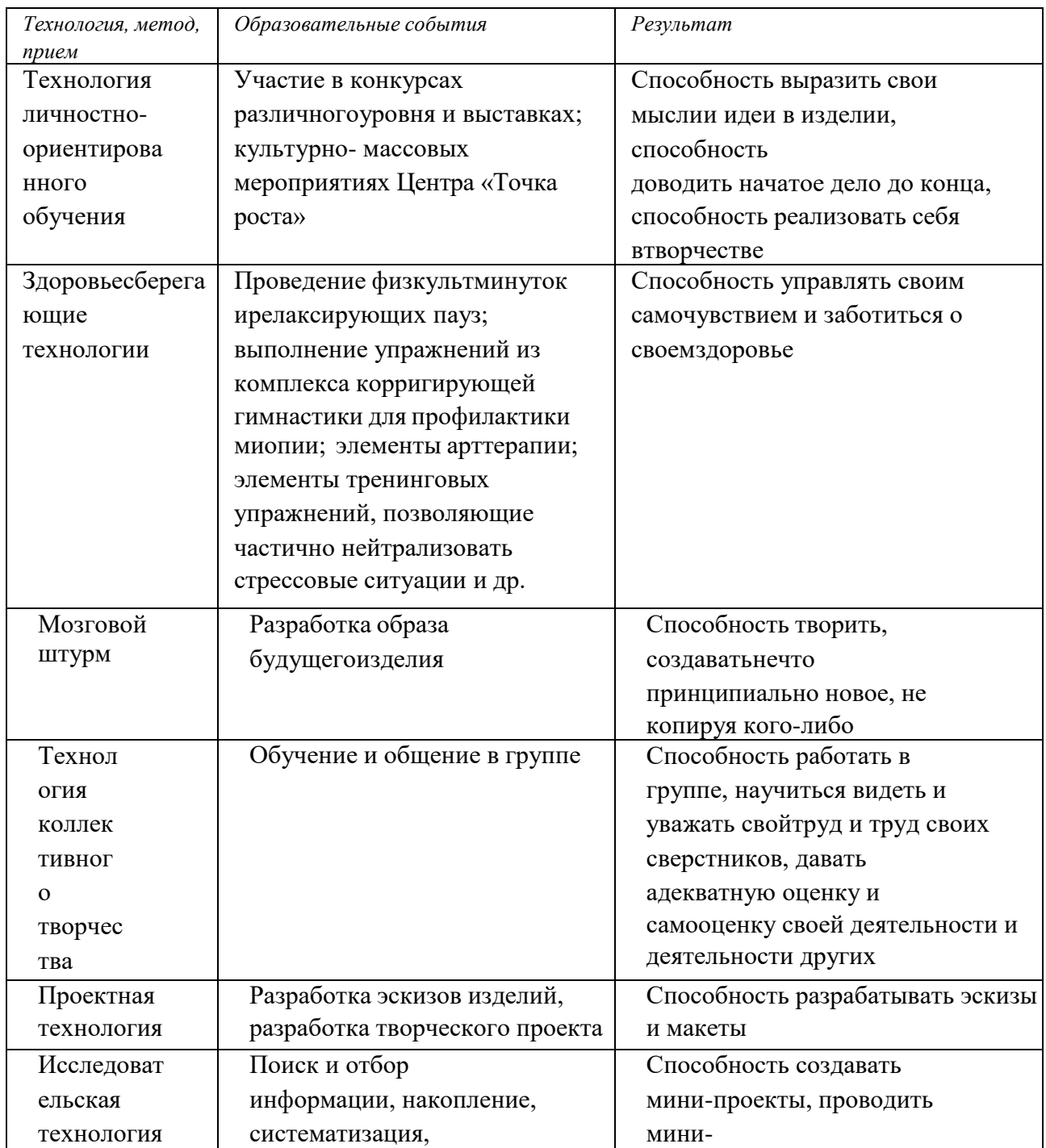

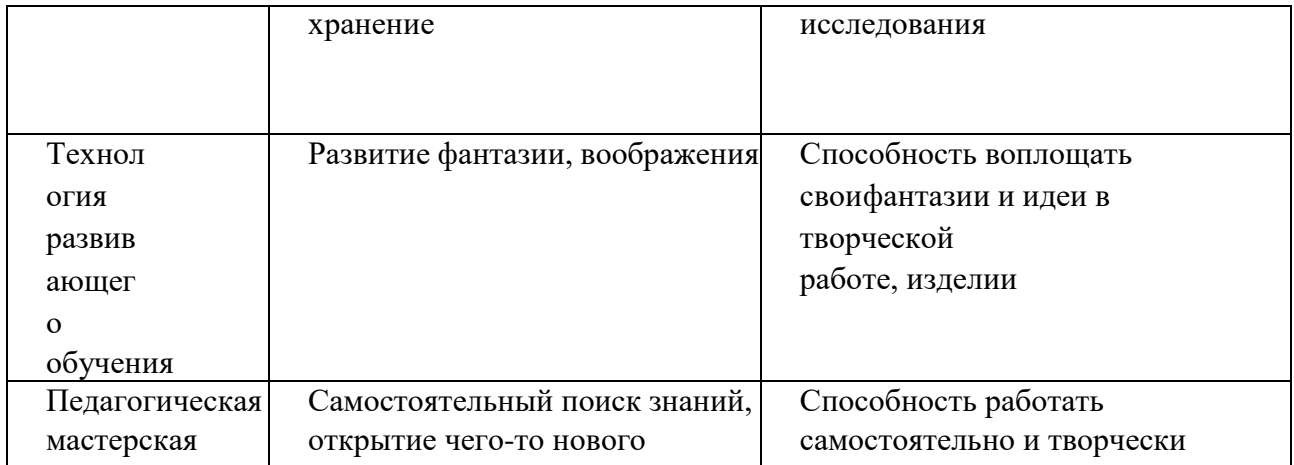

В процессе реализации программы «Robokids» используются элементы следующих технологий: *технология личностно-ориентированного обучения, создания художественного образа, технологиядуховного развития и социального самоопределения.*

*Методы обучения:*

• наглядные методы - иллюстративные, демонстрационные методы с применением компьютерных презентаций и видеофильмов; показ иллюстраций, фотографий и т.д.; показ педагогомприемов исполнения; наблюдение; работа по образцу и т.д.

• игровые методы – игры – состязания и элементы игровых тренинговых упражнений на взаимопонимание и групповое взаимодействие;

• диагностические методы - тестирование личностных качеств и образовательных результатов на стадиях первичного, промежуточного и итогового контроля;

• проектные методы - эскизное проектирование на стадии создания творческой работы, поделки; проектирование на стадии разработки творческого проекта; при подготовке к миниисследованию;

• словесные методы - рассказ при объяснении нового материала, беседа, консультация при выполнении конкретного приема выполнения поделки, творческой работы;

• практические методы – элементы тренинговых упражнений, динамические и релаксирующие паузы; практические работы и др.

• репродуктивные методы - выполнение упражнений и заданий по образцу и т.д.;

• частично-поисковые - поиск и отбор информации, поиск решения поставленной задачи и т.д.;

• исследовательские методы- наблюдение, систематизация и т.д.

• методы развития творческого воображения (РТВ) – игры и упражнения на развитие творческоговоображения.

*Методы воспитания:* убеждение, поощрение, стимулирование, мотивация и т.д.

*Формы организации образовательного процесса:* используются различные, как индивидуальногрупповая, так и групповая, индивидуальная и фронтальная форма (в зависимости от цели и задач занятия).

*Алгоритм учебного занятия:*

- традиционное занятие по алгоритму:
- вступление,
- объяснение темы,
- практическая часть,
- подведение итогов,
- рефлексия.
- беседа-презентация по алгоритму:
- вступление,
- объяснение темы,

- наглядная демонстрация,

 $\blacksquare$ 

- обсуждение,
- подведение итогов,
- рефлексия.
- итоговое занятие
- участие в итоговом занятие Центра «Точка роста» с привлечением родителей

обучающихся.

*Дидактическое обеспечение дополнительной образовательной программы располагает широким набором материалов и включает:*

- видео- и фотоматериалы, презентационный материал по разделам занятий, аудиозаписи;
- иллюстративный материал по разделам программы и наглядные пособия (ксерокопии, рисунки, фотографии, таблицы, тематические альбомы и др.), мастер-классы.

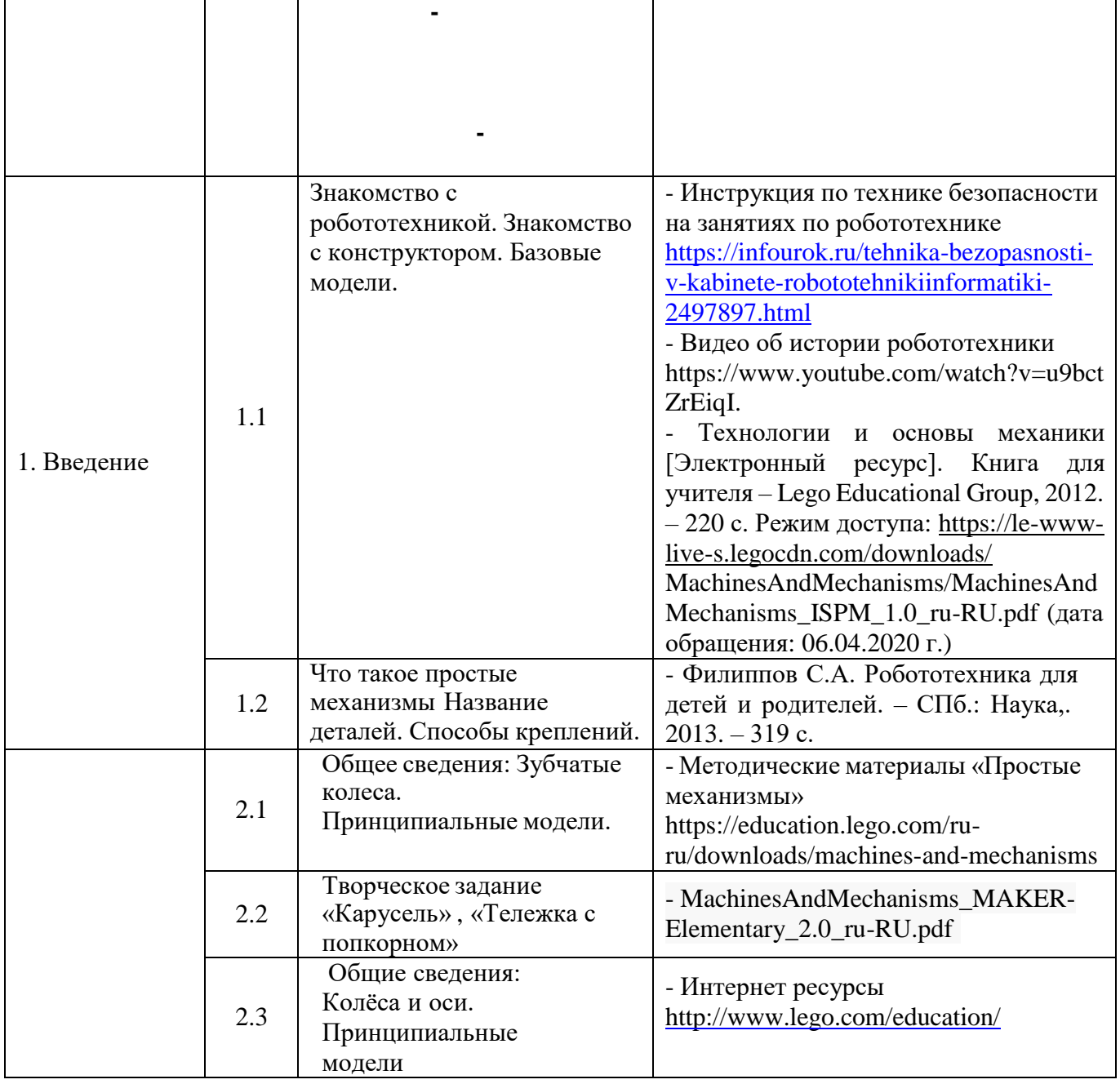

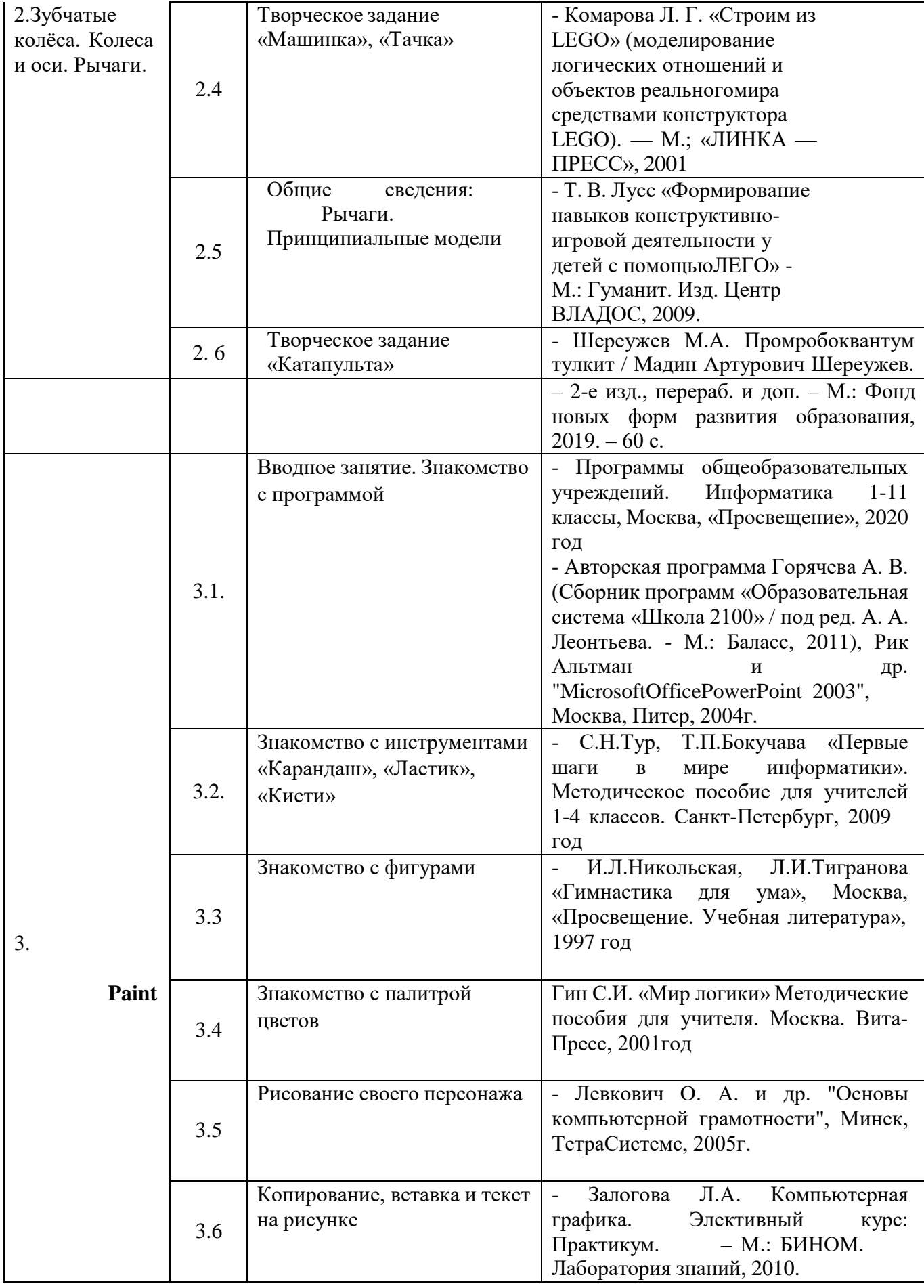

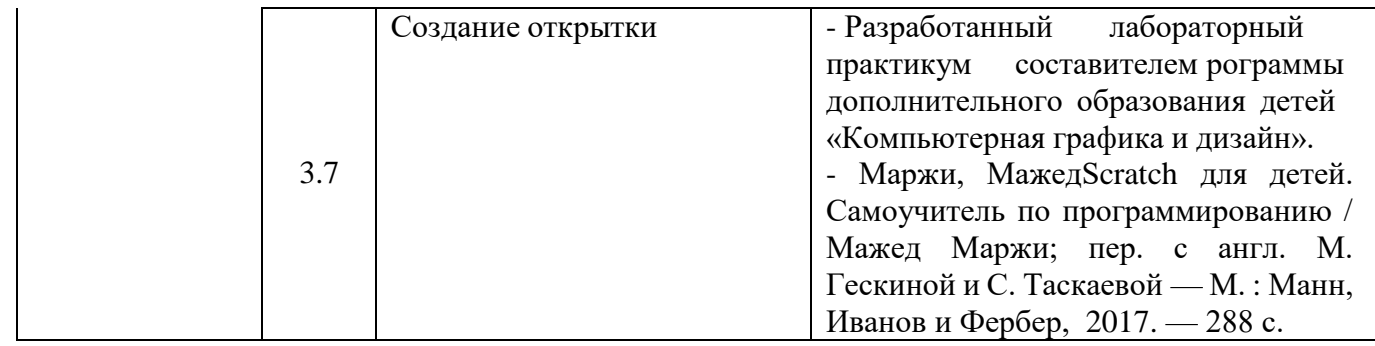

1. **Характеристика объединения** «RoboKids»

Деятельность объединения «RoboKids» имеет техническую направленность. Количество обучающихся объединения «RoboKids» составляет от 10 до 12 человек.Обучающиеся имеют возрастную категорию детей 7 лет. Формы работы – индивидуальные и групповые.

**2. Цель, задачи результат воспитательной работы Цель**: создание эмоционально-комфортных условий для развития личности каждого ребенка, удовлетворение его культурных потребностей

- развивать навыки эмоциональной отзывчивости;
- развивать эмпатию;
- развивать организационно-волевые, ориентационные, поведенческие качества.

• владеет способами совместной деятельности в группе, приемами действий в ситуацияхобщения; старается находить компромиссы

- в общении проявляет эмпатию, эмоционально отзывчив
- **1. Работа коллективом обучающихся.**

• формирование практических умений по организации психологии общения;

• обучение умениям и навыкам самоорганизации, формированию ответственности за себя идругих;

• воспитание сознательного отношения к труду, к природе.

**2. Работа родителями**

**Цель:** организация тесного взаимодействия родителей с образовательным учреждением, установление единой педагогической позиции.

• привлечение родителей к сотрудничеству, предоставить им возможность стать

активнымиучастниками деятельности детского объединения.

- организация совместного творчества детей и родителей.
- распространение новостей и пропаганда идей, связанных с развитием

инновационныхпроцессов в дополнительном образовании;

Решение поставленных задач реализуется через следующие формы работы:

- родительские собрания;
- участие родителей в работе детского объединения;
- демонстрация результата труда учащихся среди родителей.

*План работы с родителями.*

1.Организационное собрание (сентябрь):

- Знакомство с особенностями организации образовательного процесса в детском объединении, ссодержанием и особенностями образовательной программы.

- Обсуждение плана воспитательных мероприятий на учебный год;
- Создание благоприятных условий для работы детского коллектива

2. Итоговое собрание (май):

- Подведение итогов работы детского объединения (результаты освоения образовательной программы учащимися, результативность участия детского объединения в конкурсах различного уровня)

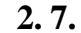

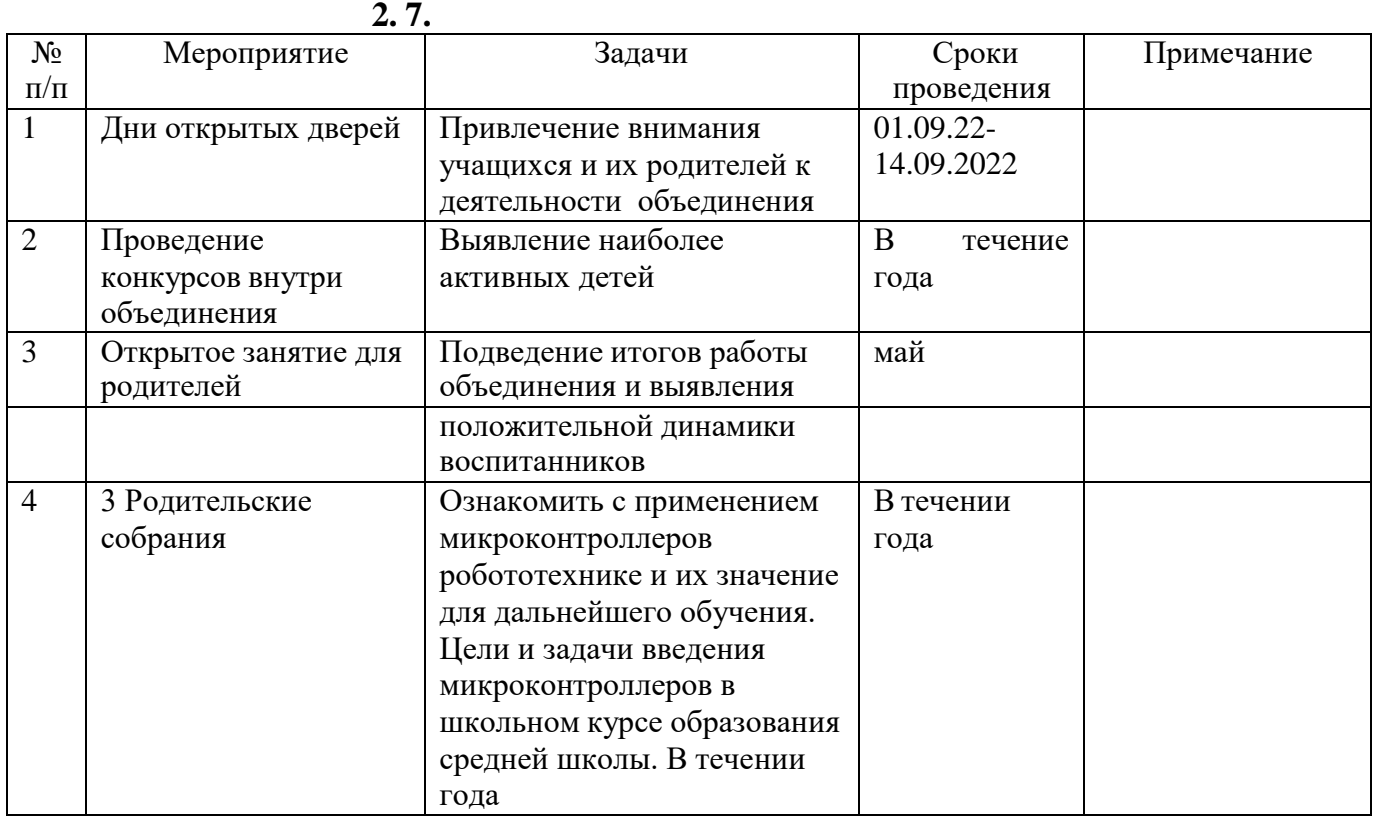

**2. 8. Список литературы**

1. Федеральный закон от 29 декабря 2012г. № 273-ФЗ «Об образовании в Российской Федерации».

2. Приказ Министерства просвещения РФ от 9 ноября 2018г. № 196 «Об утверждении Порядка организации и осуществления образовательной деятельности по дополнительным общеобразовательным программам».

3. Постановление Главного государственного санитарного врача РФ от 28.09.2020 N 28 "Об утверждении санитарных правил СП 2.4.3648-20 "Санитарно-эпидемиологические требования к организациям воспитания и обучения, отдыха и оздоровления детей и молодежи".

4. СанПиН 1.2.3685-21 «Гигиенические нормативы и требования к обеспечению безопасности и (или) безвредности для человека факторов среды обитания», (утв. Постановление Главного государственного санитарного врача России от 28.01.2021)

5. Письмо Минобрнауки России от 18.11.2015г. № 09-3242 «О направлении информации» (вместе с «Методическими рекомендациями по проектированию дополнительных общеразвивающих программ (включая разноуровневые программы)»).

- 6. Концепции духовно-нравственного воспитания российских школьников
- 7. Концепции развития дополнительного образования детей от 04.09.2014г. №1726-р
- 8. Устава учреждения ««Кезская средняя общеобразовательная школа №1», Локального акта учреждения «Положение о дополнительной общеобразовательной общеразвивающей программе».
- 9. Локального акта учреждения «Положение о дополнительной общеобразовательной программе».
- 1. Технологии и основы механики [Электронный ресурс]. Книга для учителя Lego Educational Group, 2012. – 220 с. Режим доступа: <https://le-www-live-s.legocdn.com/downloads/> MachinesAndMechanisms/MachinesAndMechanisms\_ISPM\_1.0\_ru-RU.pdf (дата обращения: 06.04.2020 г.)
- 2. Филиппов С.А. Робототехника для детей и родителей. СПб.: Наука,. 2013. 319 с.
- 3. Шереужев М.А. Промробоквантум тулкит / Мадин Артурович Шереужев. 2-е изд., перераб.и доп. – М.: Фонд новых форм развития образования, 2019. – 60 с.
- 1. Методические материалы «Простые механизмы»

https://education.lego.com/ru-ru/downloads/machines-and-mechanisms

- 2. Комарова Л. Г. «Строим из LEGO» (моделирование логических отношений и объектов реальногомира средствами конструктора LEGO). — М.; «ЛИНКА — ПРЕСС», 2001
- 3. Т. В. Лусс «Формирование навыков конструктивно-игровой деятельности у детей с помощьюЛЕГО» - М.: Гуманит. Изд. Центр ВЛАДОС, 2009.
- 4. MachinesAndMechanisms MAKER-Elementary 2.0 ru-RU.pdf
- 5. Интернет ресурсы <http://www.lego.com/education/>

# **Основная дополнительная учебная литература по программе Paint**

Литература для педагога

- 1. Программы общеобразовательных учреждений. Информатика 1-11 классы, Москва, «Просвещение», 2020 год
- 2. Авторская программа Горячева А. В. (Сборник программ «Образовательная система «Школа 2100» / под ред. А. А. Леонтьева. - М.: Баласс, 2011),
- 3. С.Н.Тур, Т.П.Бокучава «Первые шаги в мире информатики». Методическое пособие для учителей 1-4 классов. Санкт-Петербург, 2009 год
- 4. И.Л.Никольская, Л.И.Тигранова «Гимнастика для ума», Москва, «Просвещение. Учебная литература», 1997 год
- 5. Гин С.И. «Мир логики» Методические пособия для учителя. Москва. Вита-Пресс, 2001год
- 6. Левкович О. А. и др. "Основы компьютерной грамотности", Минск, ТетраСистемс, 2005г.
- 7. Рик Альтман и др. "MicrosoftOfficePowerPoint 2003", Москва, Питер, 2004г.

#### Литература для детей

- 1. Залогова Л.А. Компьютерная графика. Элективный курс: Практикум. М.: БИНОМ. Лаборатория знаний, 2010.
- 2. Разработанный лабораторный практикум составителем программы дополнительного образования детей «Компьютерная графика и дизайн».
- 3. Маржи, МажедScratch для детей. Самоучитель по программированию / Мажед Маржи; пер. с англ. М. Гескиной и С. Таскаевой — М. : Манн, Иванов и Фербер, 2017. — 288 с.

**Контрольно-измерительные материалы для оценки результатов личностного развития**

**Форма контроля:** наблюдение **Показатели:**

- 1. Умение планировать выполнение работы.
- 2. Умение находить и анализировать необходимую информацию.
- 3. Умение самостоятельно выполнять работу.
- 4. Умение работать в коллективе.
- 5. Навыки соблюдения в процессе деятельности правил безопасности.

Низкий уровень - учащийся испытывает серьезные затруднения при работе, нуждается в постоянной помощи и контроле педагог.

Средний уровень - объем умений и усвоенных навыков составляет более 1/2.

Высокий уровень - учащийся освоил практически весь объем навыков, умений, предусмотренных программой.

#### Лист анализа практического занятия

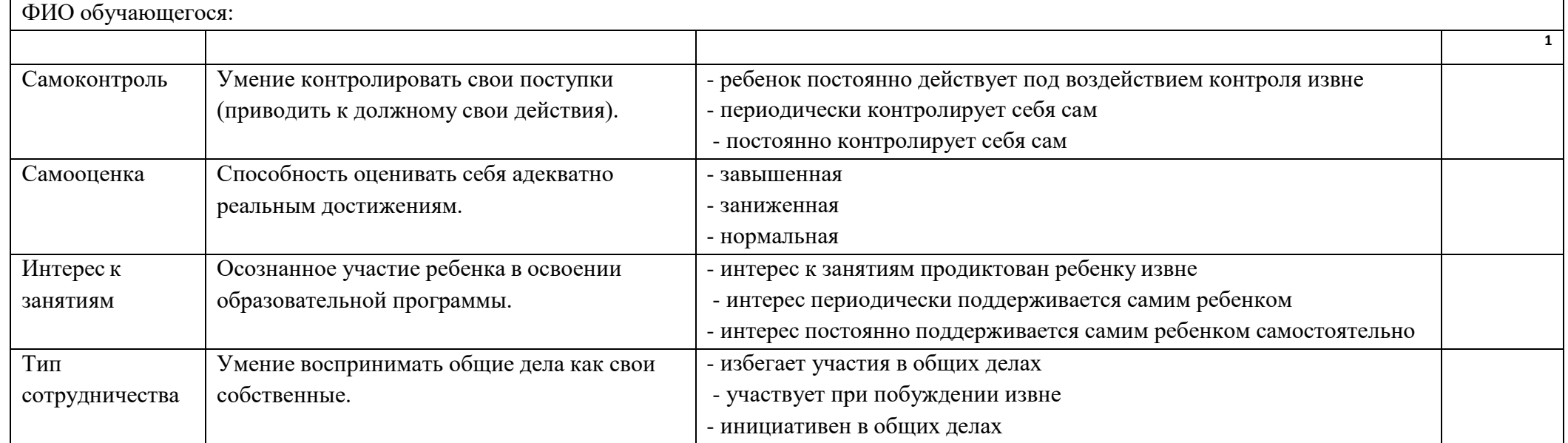

<sup>1</sup> В колонке ставим букву в зависимости от уровня:

В-высокий: ребенок самостоятельно выполняет задания, полностью владеет полученными знаниями, умениями, навыками. Учебные навыки находятся на высоком уровне (самостоятельно планирует результат своей работы, способы его достижения). Коммуникативные навыки высоко развиты (охотно вступает в общение, вежливо общается с взрослыми, умеет слушать и договариваться с другими детьми, имеет опыт сотрудничества).

С – средний: ребенок выполняет задания с помощью педагога, частично владеет полученными знаниями, умениями, навыками. Коммуникативные навыки развиты частично. Учебные навыки находятся на среднем уровне (планирует деятельность и способ её выполнения при помощи педагога).

Н- низкий: не владеет приёмами учебной деятельности, знаниями, умениями, навыками. Навыки находятся на низком уровне (постоянно нуждается в помощи и консультациях педагога).

### Приложение 3

Лист анализа в конце курса

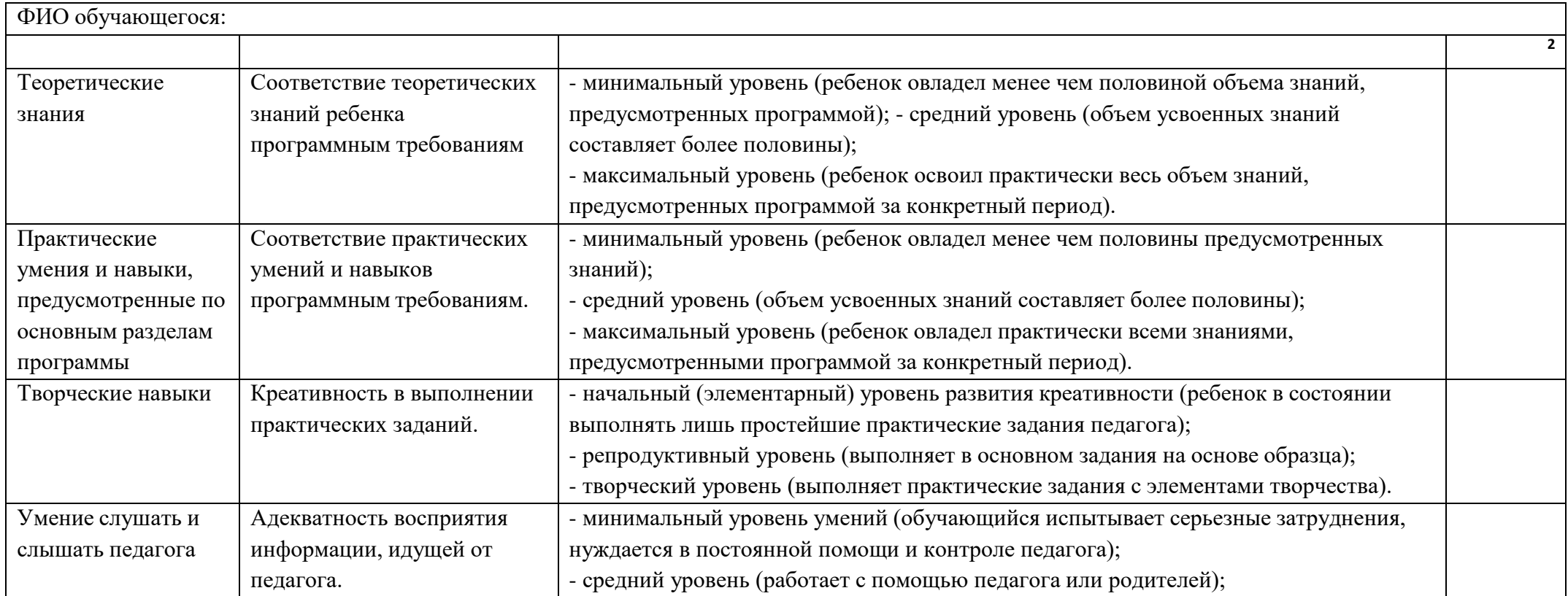

<sup>2</sup> В колонке ставим букву в зависимости от уровня:

В-высокий: ребенок самостоятельно выполняет задания, полностью владеет полученными знаниями, умениями, навыками. Учебные навыки находятся на высоком уровне (самостоятельно планирует результат своей работы, способы его достижения). Коммуникативные навыки высоко развиты (охотно вступает в общение, вежливо общается с взрослыми, умеет слушать и договариваться с другими детьми, имеет опыт сотрудничества).

С – средний: ребенок выполняет задания с помощью педагога, частично владеет полученными знаниями, умениями, навыками. Коммуникативные навыки развиты частично. Учебные навыки находятся на среднем уровне (планирует деятельность и способ её выполнения при помощи педагога).

Н- низкий: не владеет приёмами учебной деятельности, знаниями, умениями, навыками. Навыки находятся на низком уровне (постоянно нуждается в помощи и консультациях педагога).

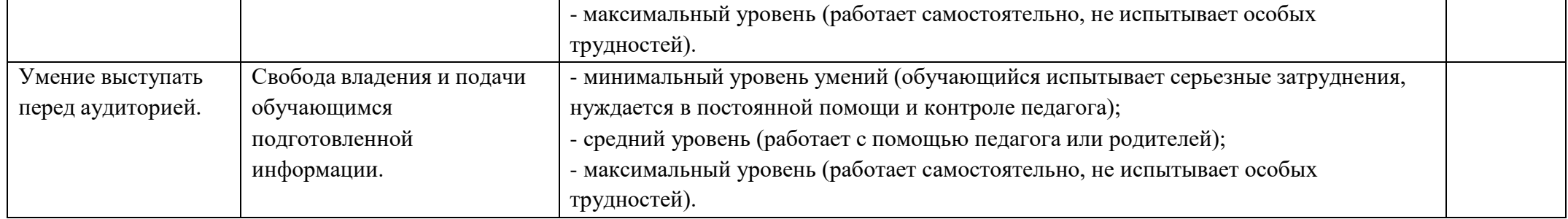

Выполнение заданий в Paint. Контроль работы с мышкой. Контроль работы с инструментами.

1. С помощью инструментов «Карандаш», «Кисть» или «Линия»обведи пути транспорта и **НАСЕКОМЫХ ПО ШТРИХАМ.** 

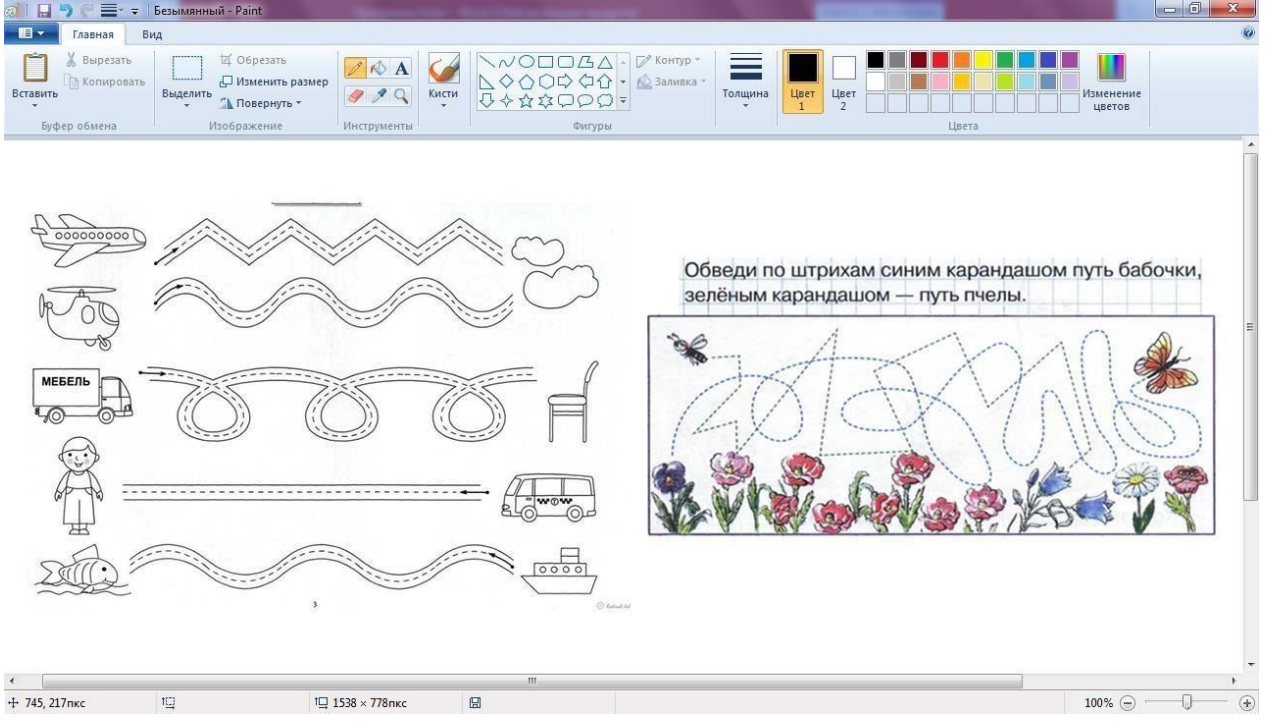

2. Помоги Зайчику добраться до морковки. С помощью инструментов «Карандаш» или

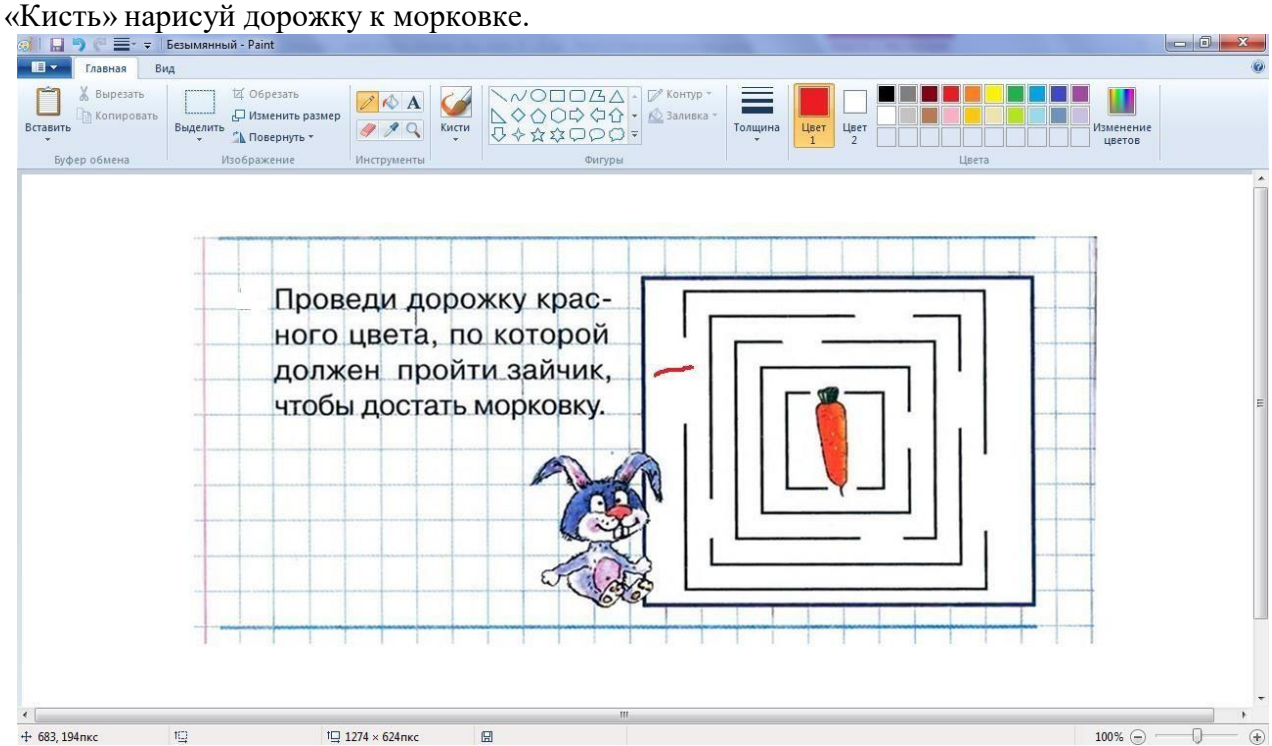

3. С помощью инструментов «Прямоугольник», «Треугольник» и «Овал» построй замок по точкам и раскрась его.

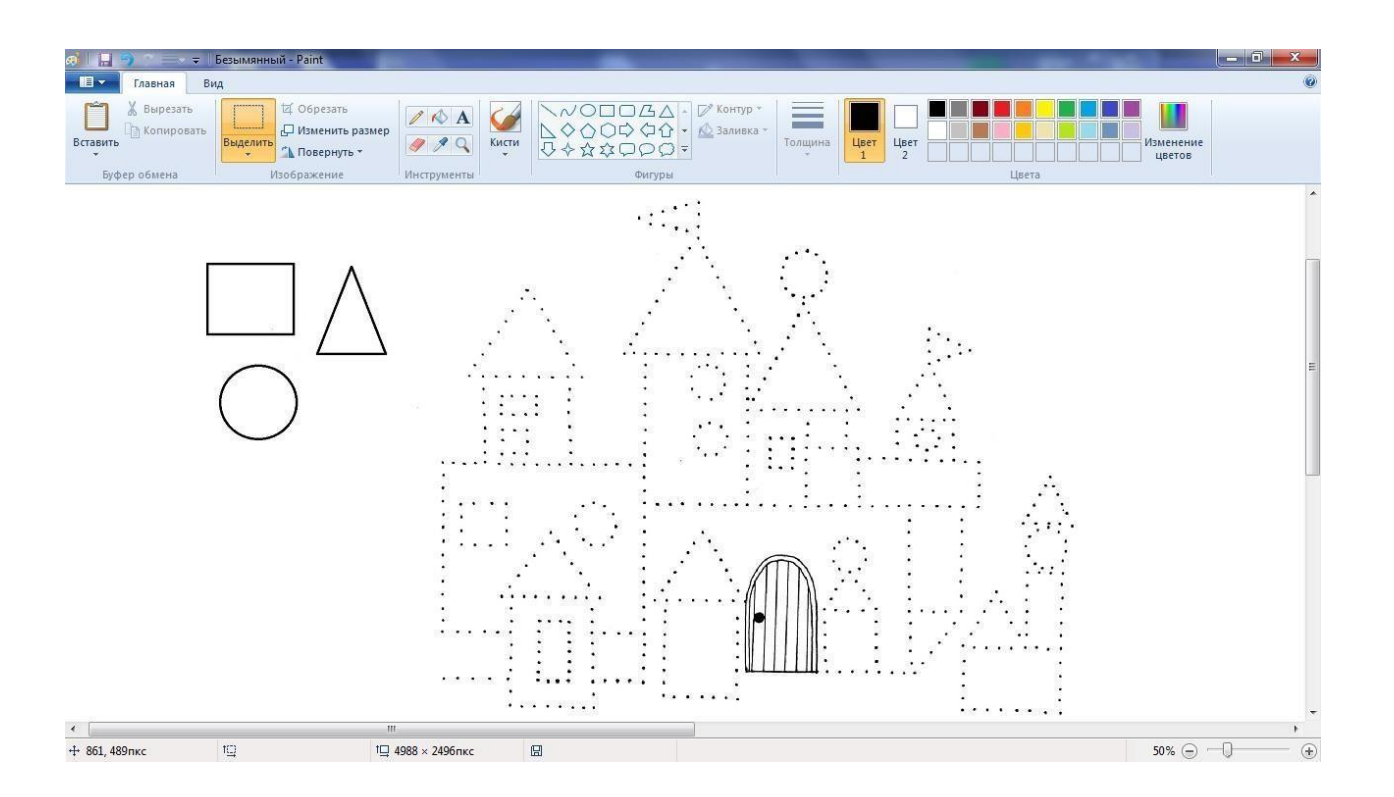

Оценка *«зачтено»* выставляется обучающемуся, если: он знает основные определения, демонстрирует базовые знания дисциплины, владеет необходимыми умениями и навыками при выполнении заданий(умеет пользоваться инструментами, понимает, для чего нужен графический редактор).

Оценка *«не зачтено»* выставляется обучающемуся, если: он не знает основных определений, не обладает определенной системой знаний по дисциплине, не в полной мере владеет необходимыми умениями и навыками при выполнении практических заданий(возникают сложности и полное непонимание при работе с инструментами).

### Итоговая аттестация

1. Помоги лего- человечку добраться до дома с помощью команд, которые видишь внизу (выполнятся в Paint).

**Приложение 5.**

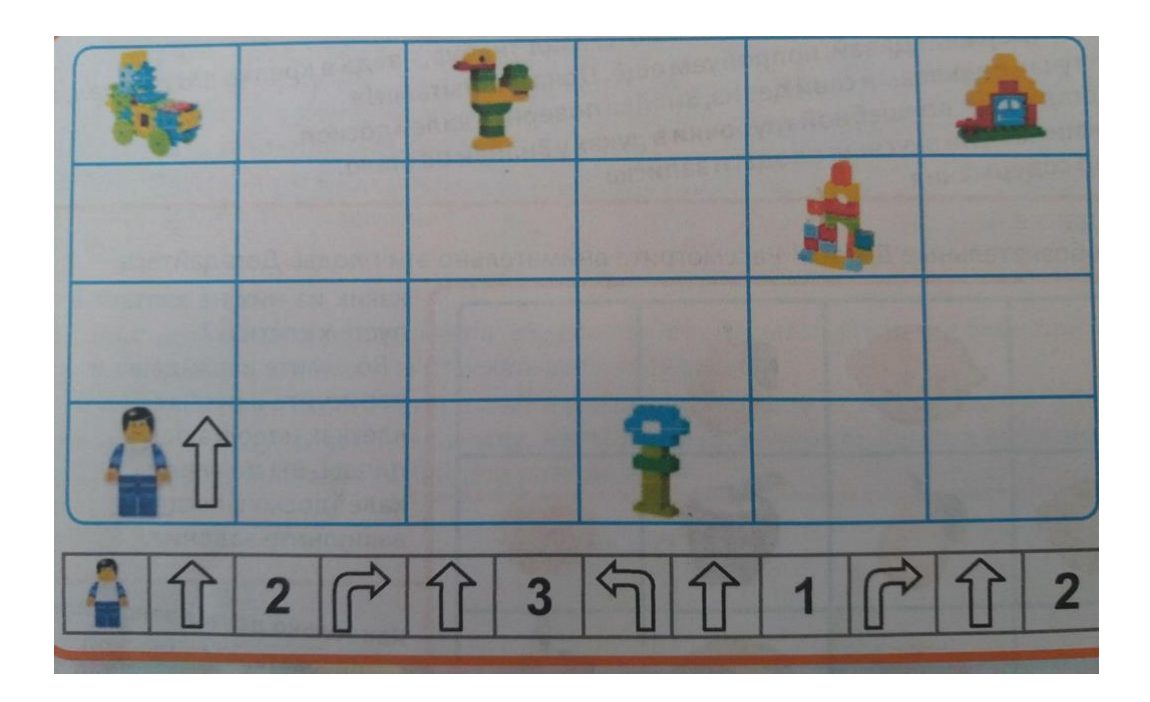

Оценка «зачтено» выставляется обучающемуся, если: он понимает алгоритмы, умеет их составлять, демонстрирует базовые знания дисциплины, владеет необходимыми умениями и навыками при выполнении практических заданий.

Оценка «не зачтено» выставляется обучающемуся, если: он не знает основных определений, непоследователен и сбивчив в ходе работы, не обладает определенной системой знаний по дисциплине, не в полной мере владеет необходимыми умениями и навыками при выполнении практических заданий.

**Приложение 6**

В конструкторе LEGO существует несколько типов деталей:

- a. Пластины
- b. Балки
- c. Изогнутые балки
- d. Балки с шипами
- e. Штифты
- f. Оси
- g. Втулки
- h. Фиксаторы
- i. Шестерёнки
- j. Колёса
- k. Диски
- l. Рамы
- m. Шины
- n. Провода
- o. Датчики

p. Кирпичики

Выберите один вариант ответа.

**1.** К какому типу деталей относится деталь на картинке?

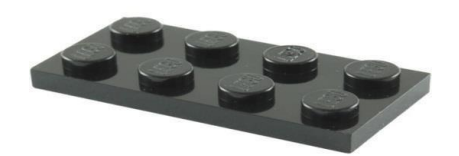

- a. Колёса
- b. Штифты
- c. Пластины
- d. Рамы
- e. Балки
- **2.** К какому типу деталей относится деталь на картинке?

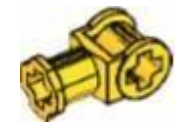

- a. Фиксаторы
- b. Штифты
- c. Пластины
- d. Рамы
- e. Балки
- **3.** Как называется деталь на картинке?

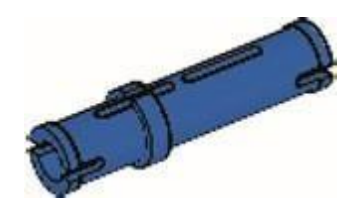

- a. Балка
- b. Штифт 3х Модульный
- c. Штифт
- d. Втулка
- e. Шестерёнка
- **4.** К какому типу деталей относится деталь на картинке?

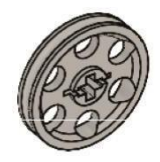

- a. Шины
- b. Штифты
- c. Пластины
- d. Колёса
- e. Диски
- **5.** Как называется деталь на картинке?

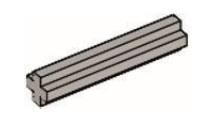

- a. Ось
- b. Штифт 3х Модульный
- c. Ось 3х Модульная
- d. Втулка
- e. Шестерёнка
- **6.** К какому типу деталей относится деталь на картинке?

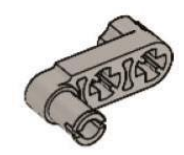

- a. Шины
- b. Штифты
- c. Пластины
- d. Колёса
- e. Диски
- **7.** К какому типу деталей относится деталь на картинке?

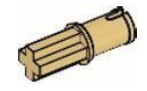

- a. Шины
- b. Штифты
- c. Пластины
- d. Колёса
- e. Диски

**8.** Как называется деталь на картинке?

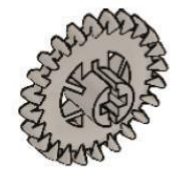

a. Кирпичик

- b. Зубчатое Колесо, Корончатое
- c. Балка
- d. Втулка
- e. Шестерёнка
- **9.** Как называется деталь на картинке?

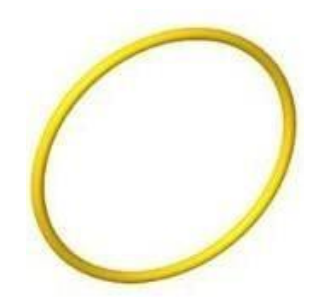

- a. Шина
- b. Балка
- c. Втулка
- d. Ремень

**10.** Как называется деталь на картинке?

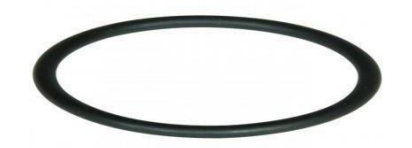

- a. Колесо
- b. Диск
- c. Шина
- d. Ось

Ответы: 1) 3; 2) 1; 3) 2; 4) 5; 5) 1; 6) 2; 7) 2; 8) 2; 9) 4; 10) 3.

Критерии оценки:

- 2 ответ полный, верный;
- $1$  ответ неполный;
- $0$  ответ неверный.

Уровни освоения программы:

- В высокий уровень от 1,76 до 2 баллов
- $\triangleright$  С средний уровень от 1 до 1,75 баллов
- Н низкий уровень от 0 до 0,99 баллов

Выявление уровня освоения дополнительной общеобразовательной программы происходит путем подсчета общего количества баллов и выявления по данному виду контроля среднего арифметического.

**знаний**Задание 1. Как называется!

Как называется каждая деталь в конструкторе. Предлагаем вам соотнестипредложенные детали лего (слева) и их названия (справа)

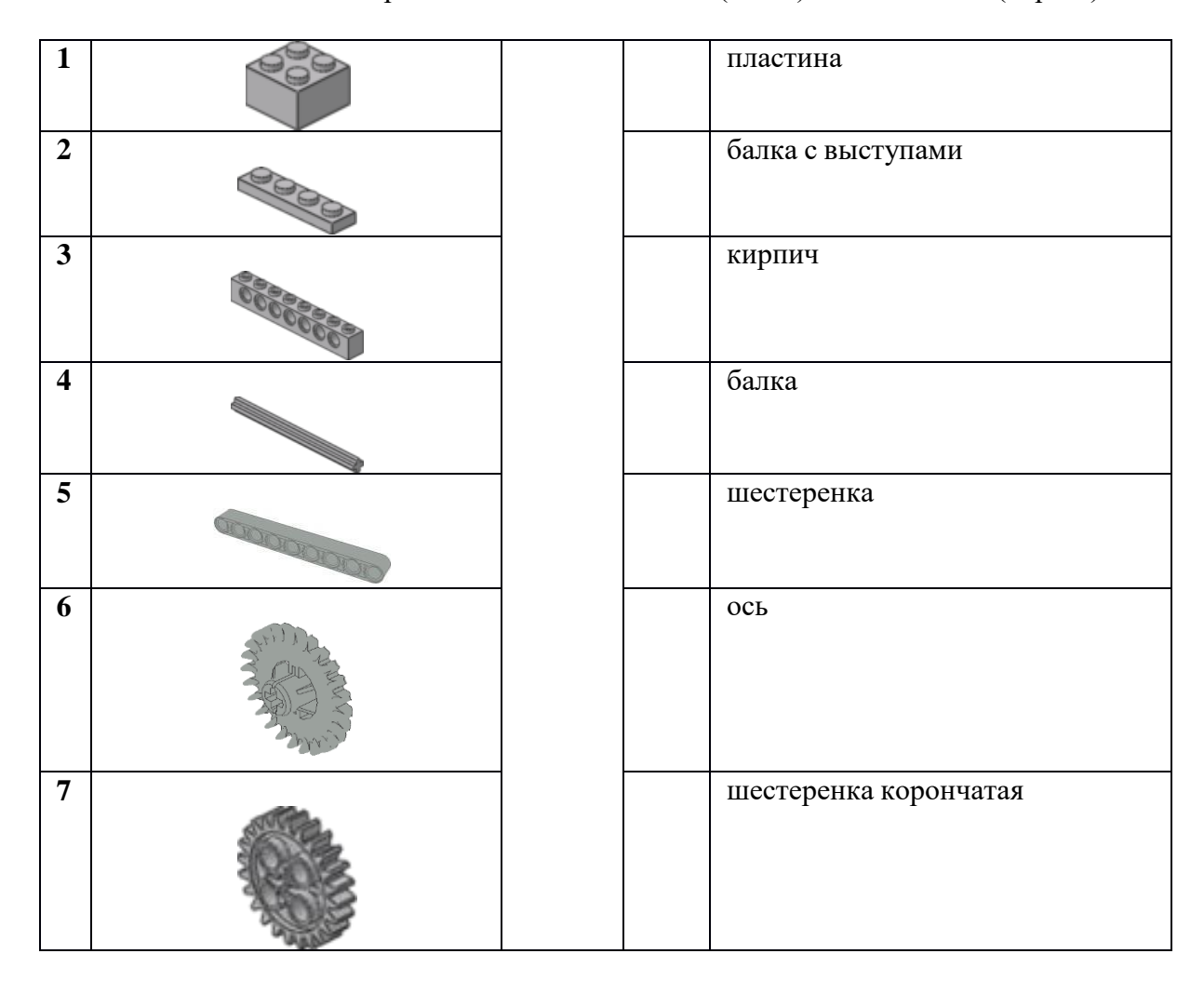

Задание 2. Строим сами!

Выберите три детали, из которых можно собрать данную фигуру слева. В Бланк ответов запишите номера выбранных деталей.

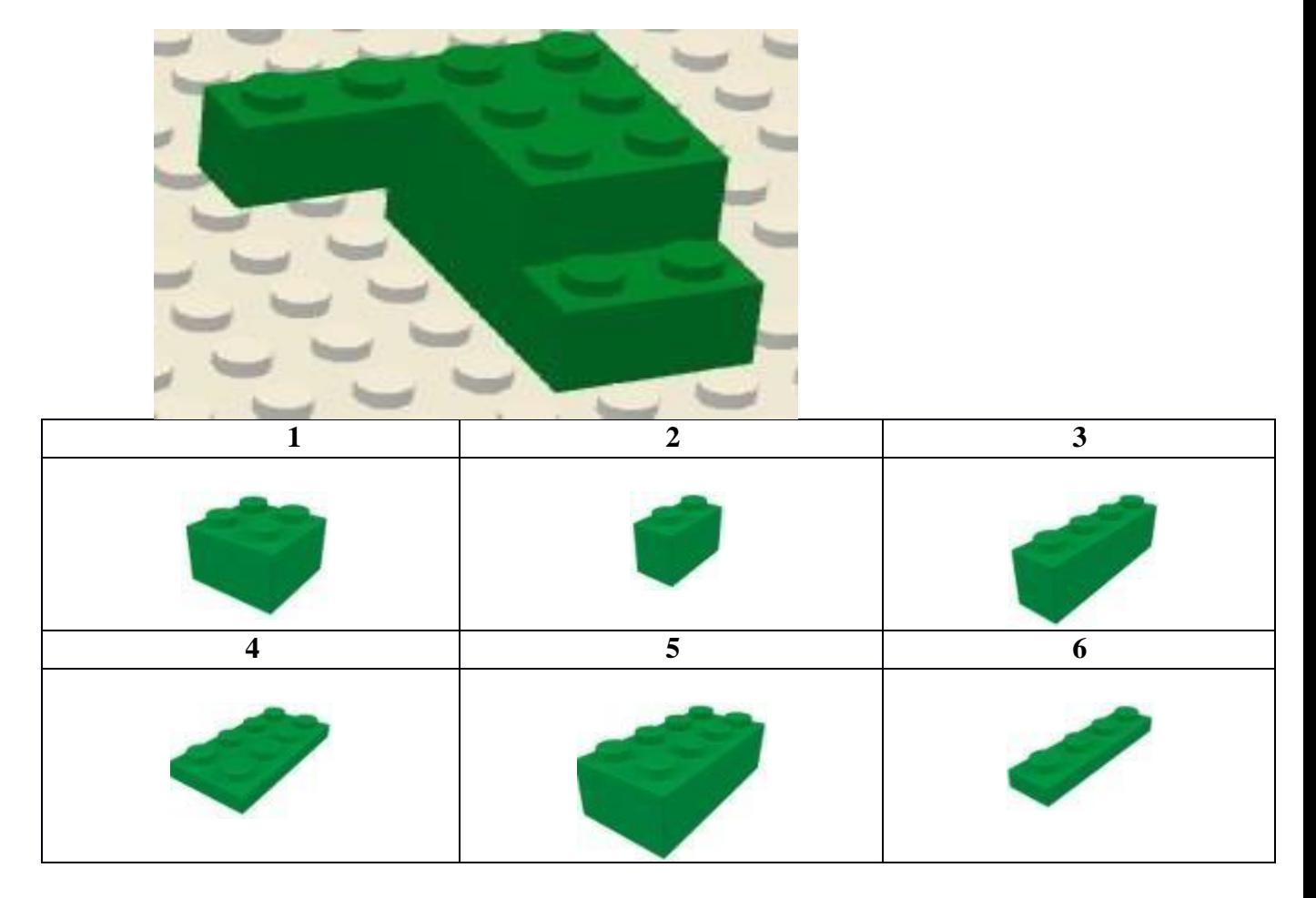

Задание 3. Найди подходящий.

Очень часто при конструировании теряются детали. Выбери, какую деталь необходимо поставить вместо вопросительного знака, чтобы закончить ряд без пропусков. В Бланк ответов запишите нужную букву напротив нужного номера.

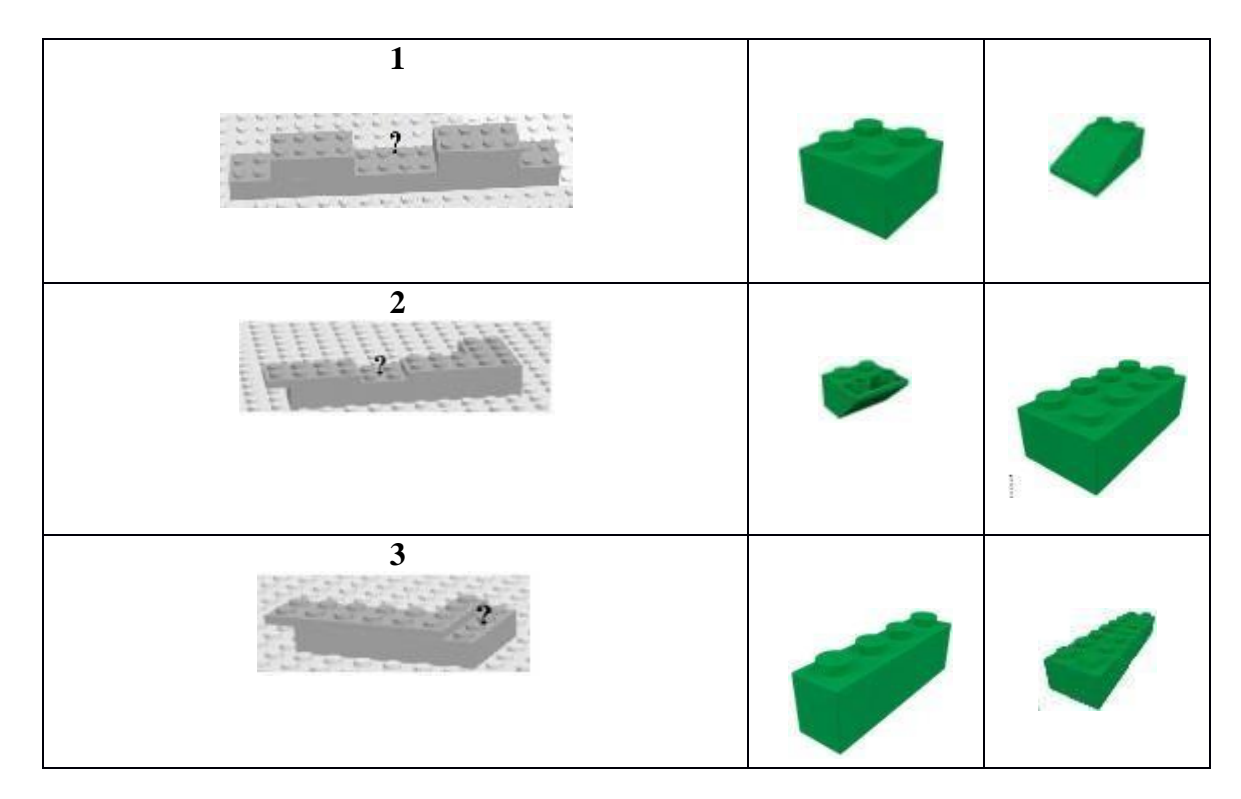

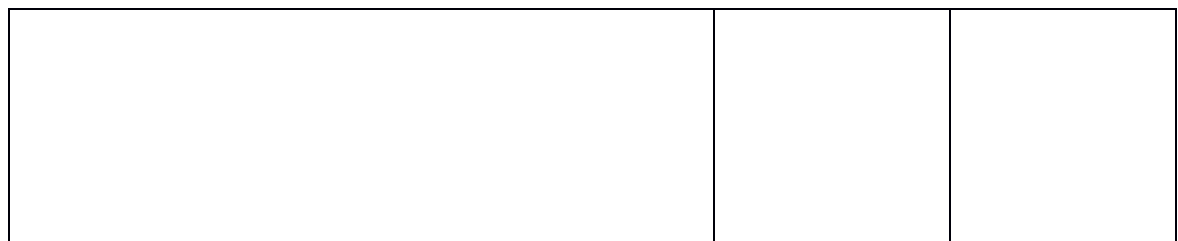

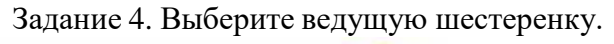

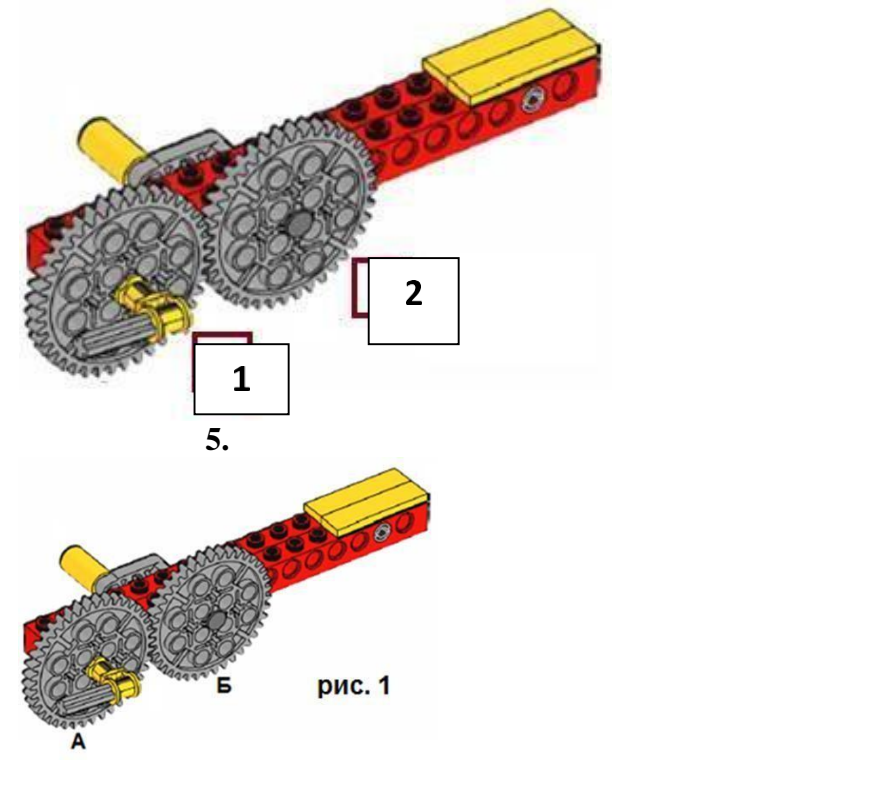

Ответы: 1 задание: 1) в; 2) а; 3) б; 4) е; 5) г; 6) ж; 7) д. 2 задание: 3,4,5. 3 задание: 1)Д, 2)А, 3)В.4 задание: 2 5 задание: А Критерии оценки:

- 2 ответ полный, верный;
- $1$  ответ неполный;
- $0$  ответ неверный.

Уровни освоения программы:

- В высокий уровень от 1,76 до 2 баллов
- С средний уровень от 1 до 1,75 баллов
- Н низкий уровень от 0 до 0,99 баллов

Выявление уровня освоения дополнительной общеобразовательной программы происходит путем подсчета общего количества баллов и выявления по данному виду контроля среднего арифметического.